**Применение Power Point для наглядного построения и исследования графиков функций**

> Открытый урок 11 класс 2007

# **План урока**

- 1. Оргмомент
- 2. Проверка домашнего задания
- 3. Повторение ранее пройденного материала, закрепление умений и навыков по созданию эффектов анимации( опрос у доски)
- 4. Закрепление пройденного материала (индивидуально, за компьютером - самостоятельная работа)
- 5. Итог урока.
- 6. Запись домашнего задания.

### Проверка домашнего задания

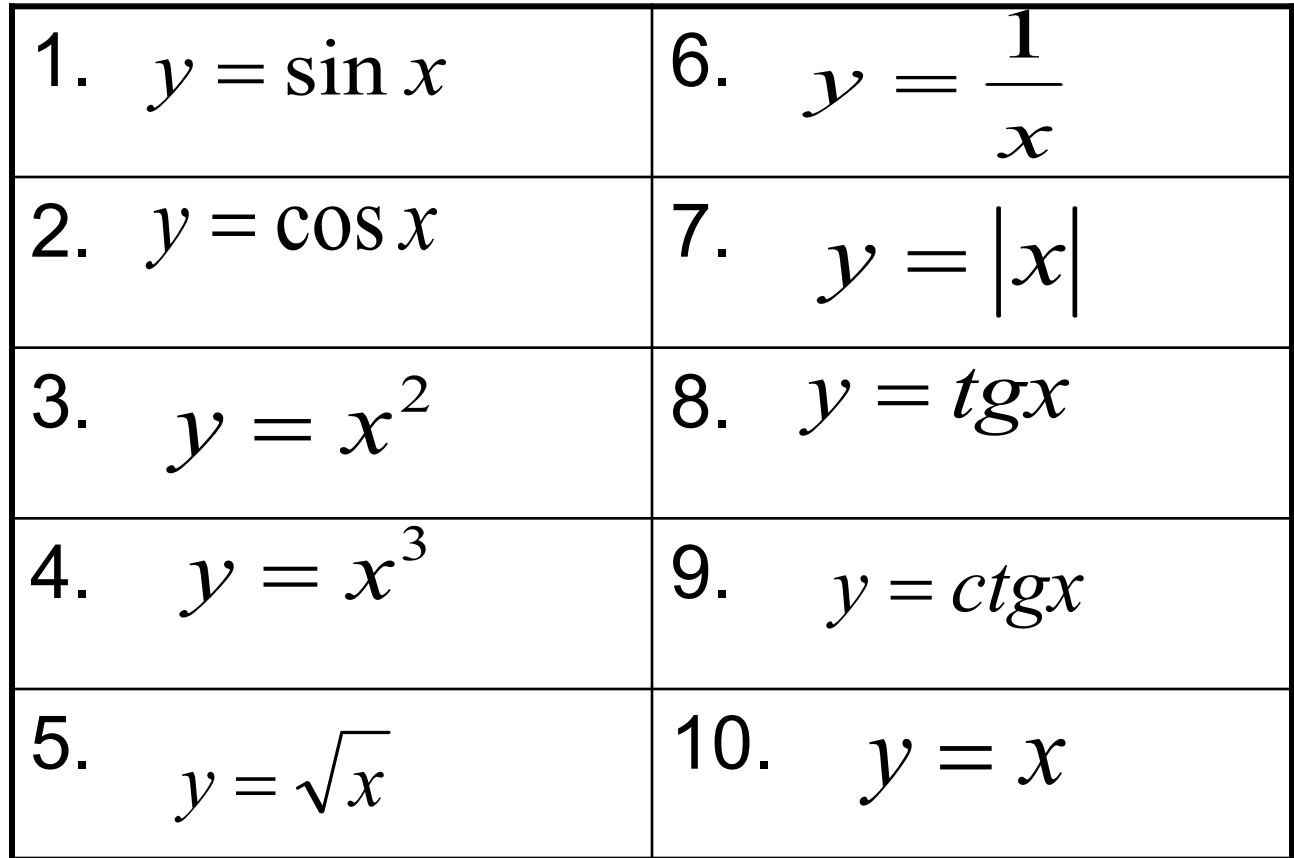

# Вопросы к домашней работе

- 1. Каким образом можно нарисовать график функции в Power Point?
- 2. Назовите основные приёмы рисования.
- 3. Как написать формулу?

# $Y=x^2$ 3 9 **Какой эффект нужно выбрать для построения линии графика?**  $\overline{\mathsf{y}}$ x

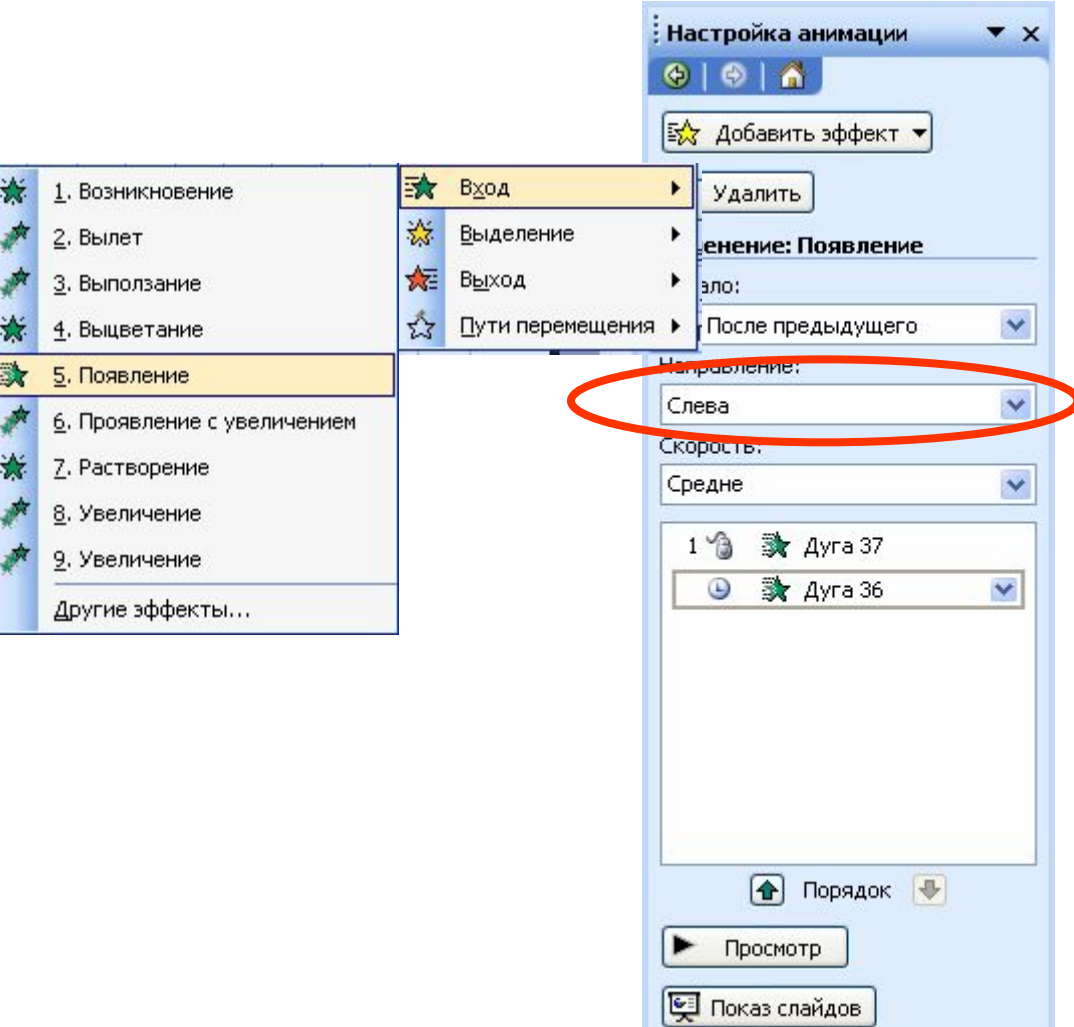

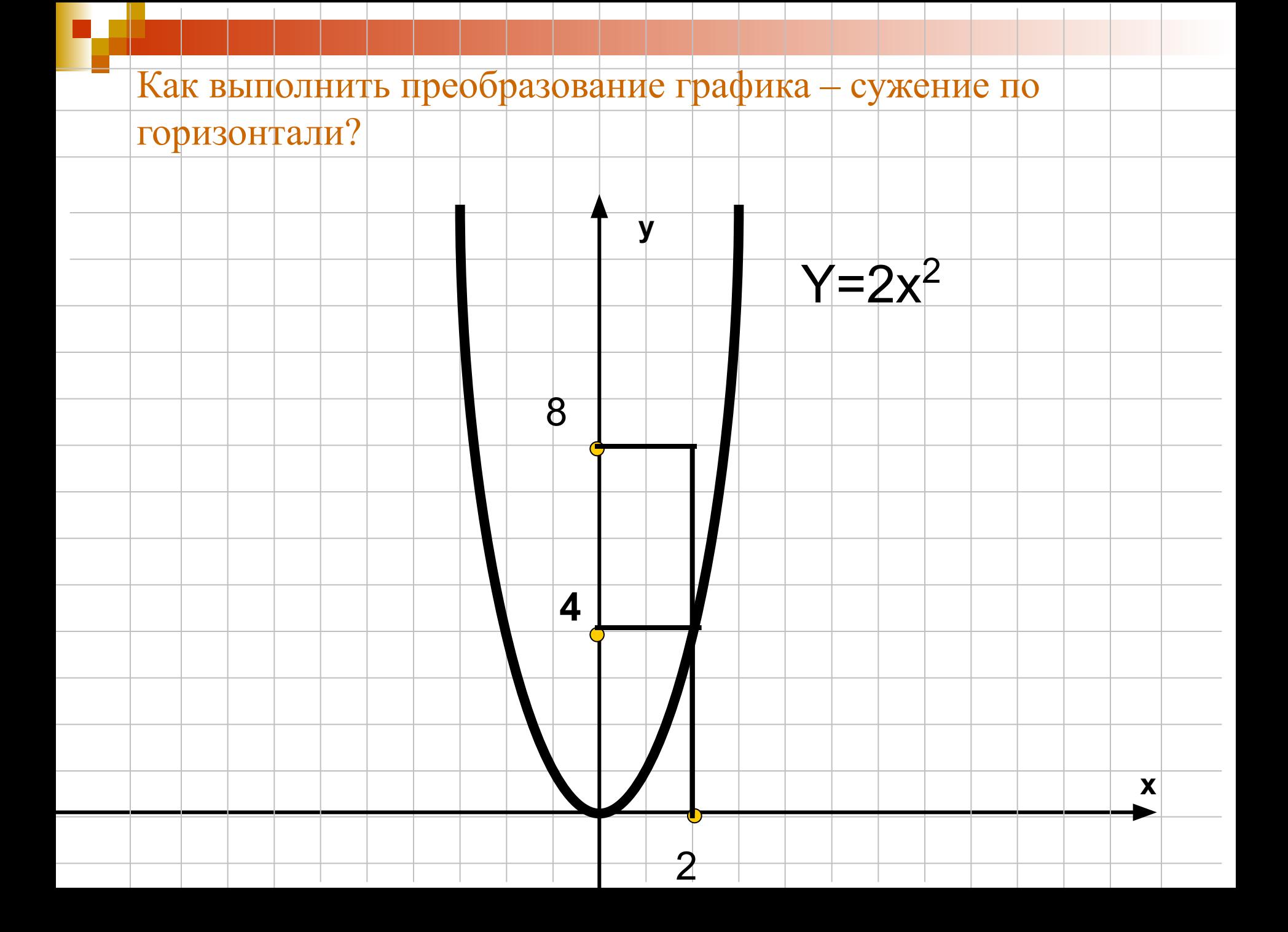

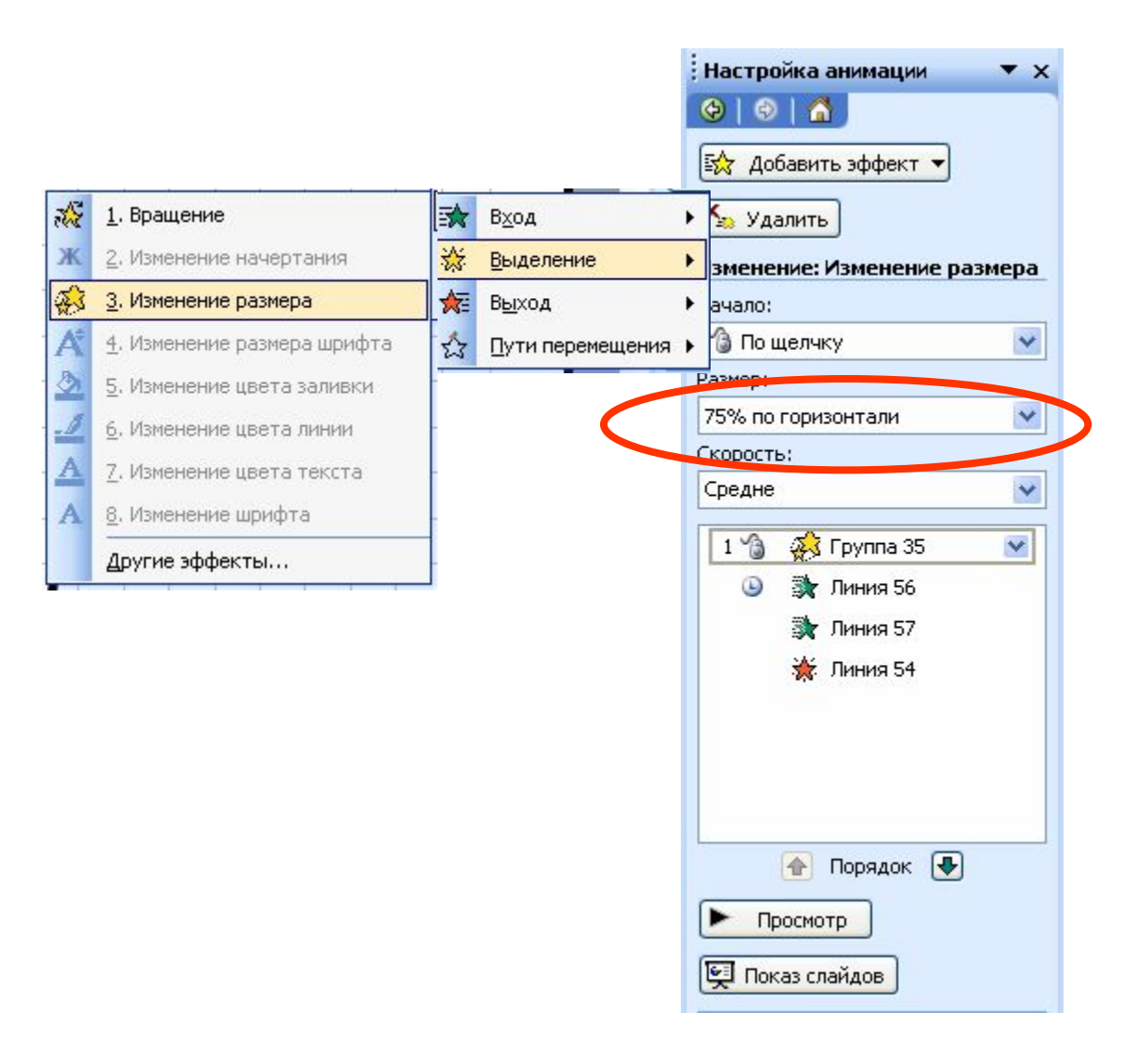

Как выполнить преобразование графика - растяжение по горизонтали?

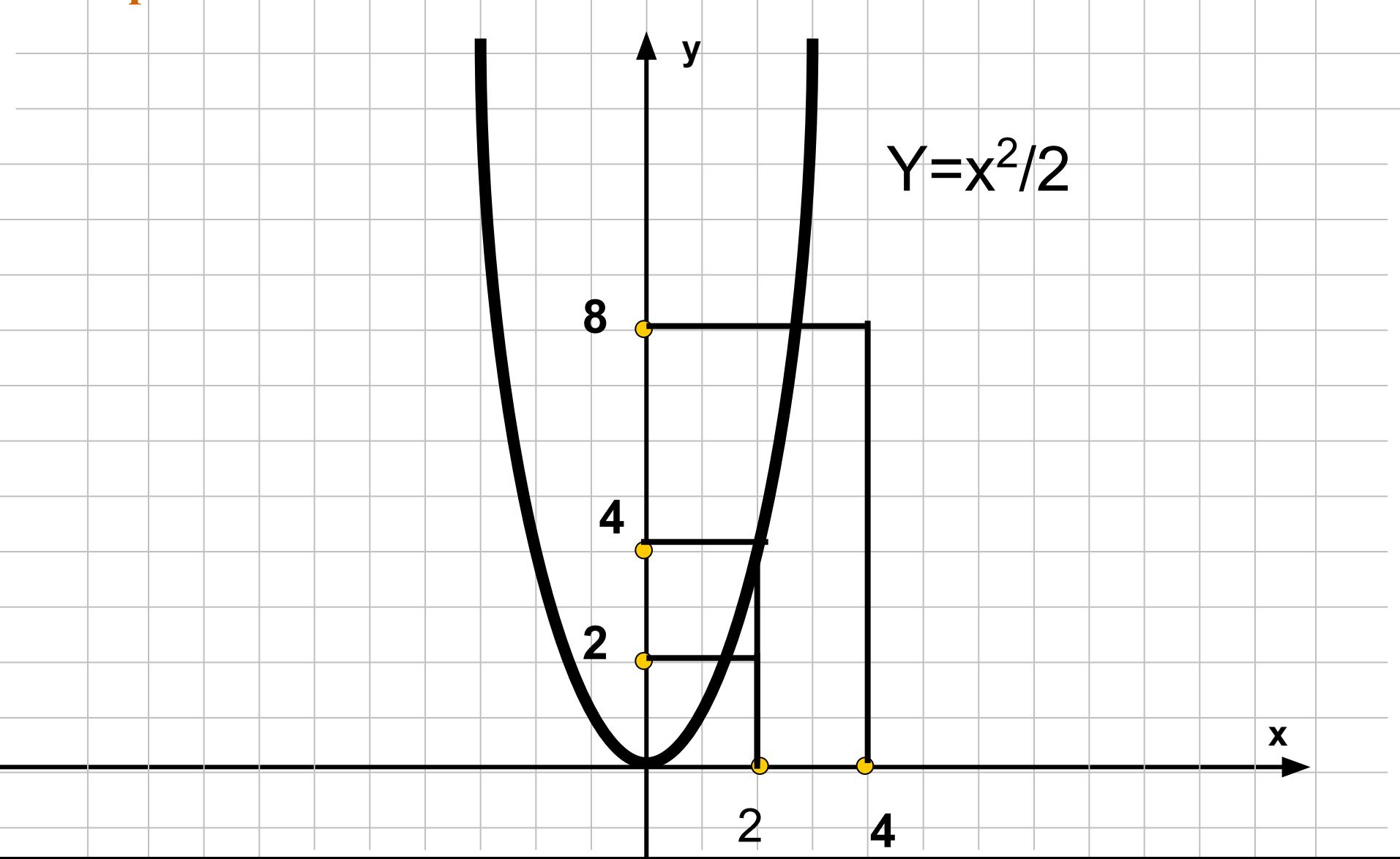

Как добиться преобразования графика - симметрия относительно оси х?

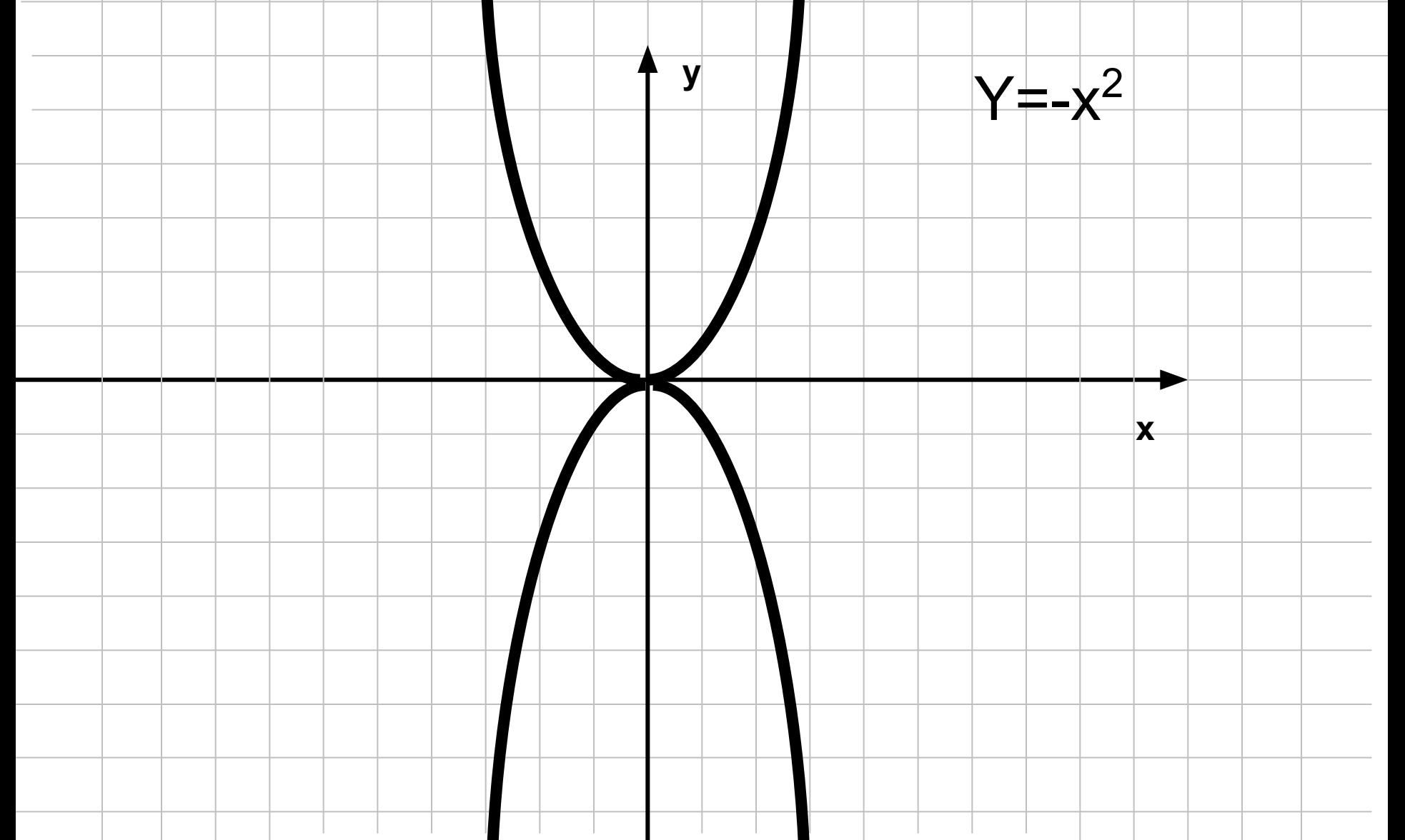

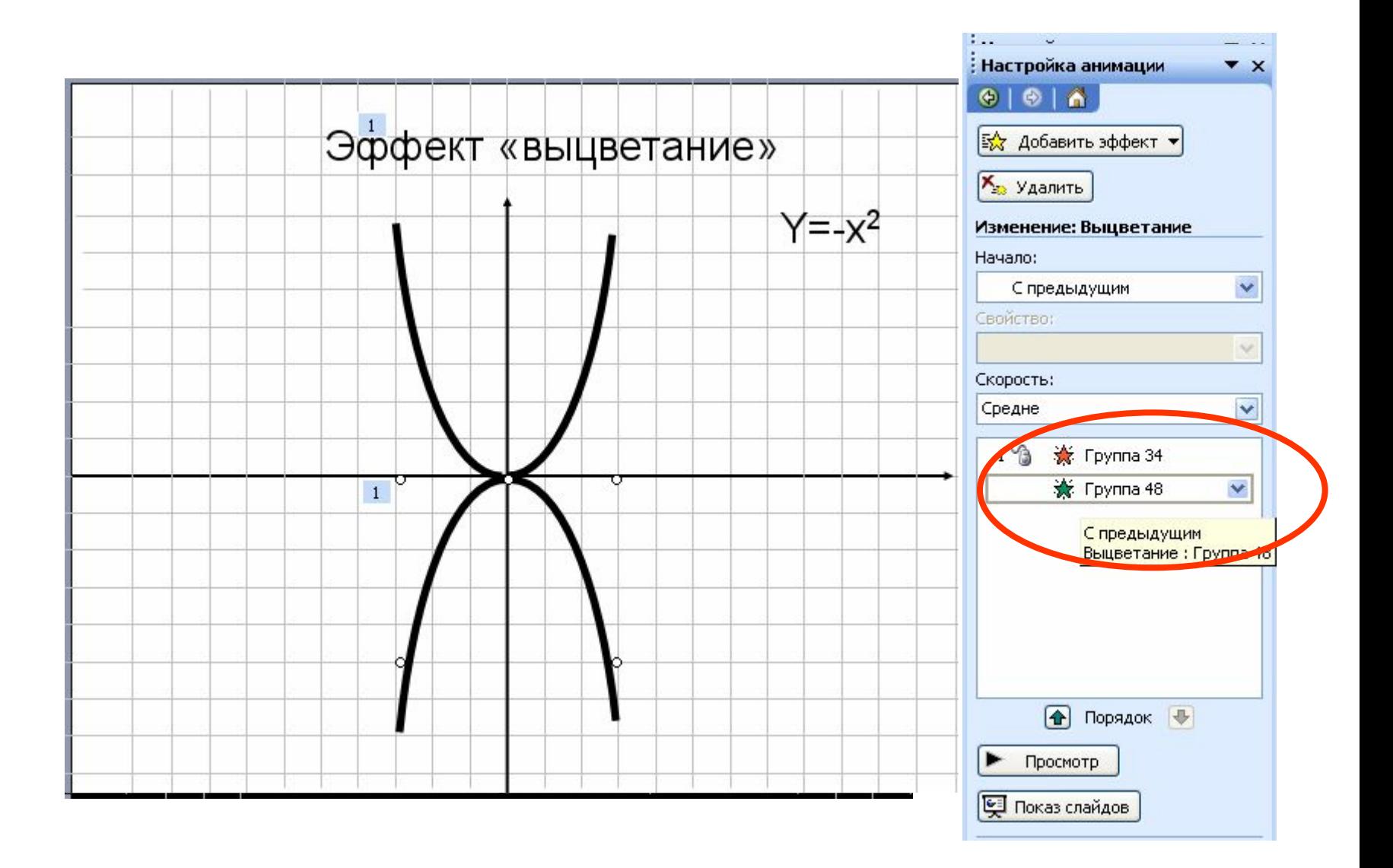

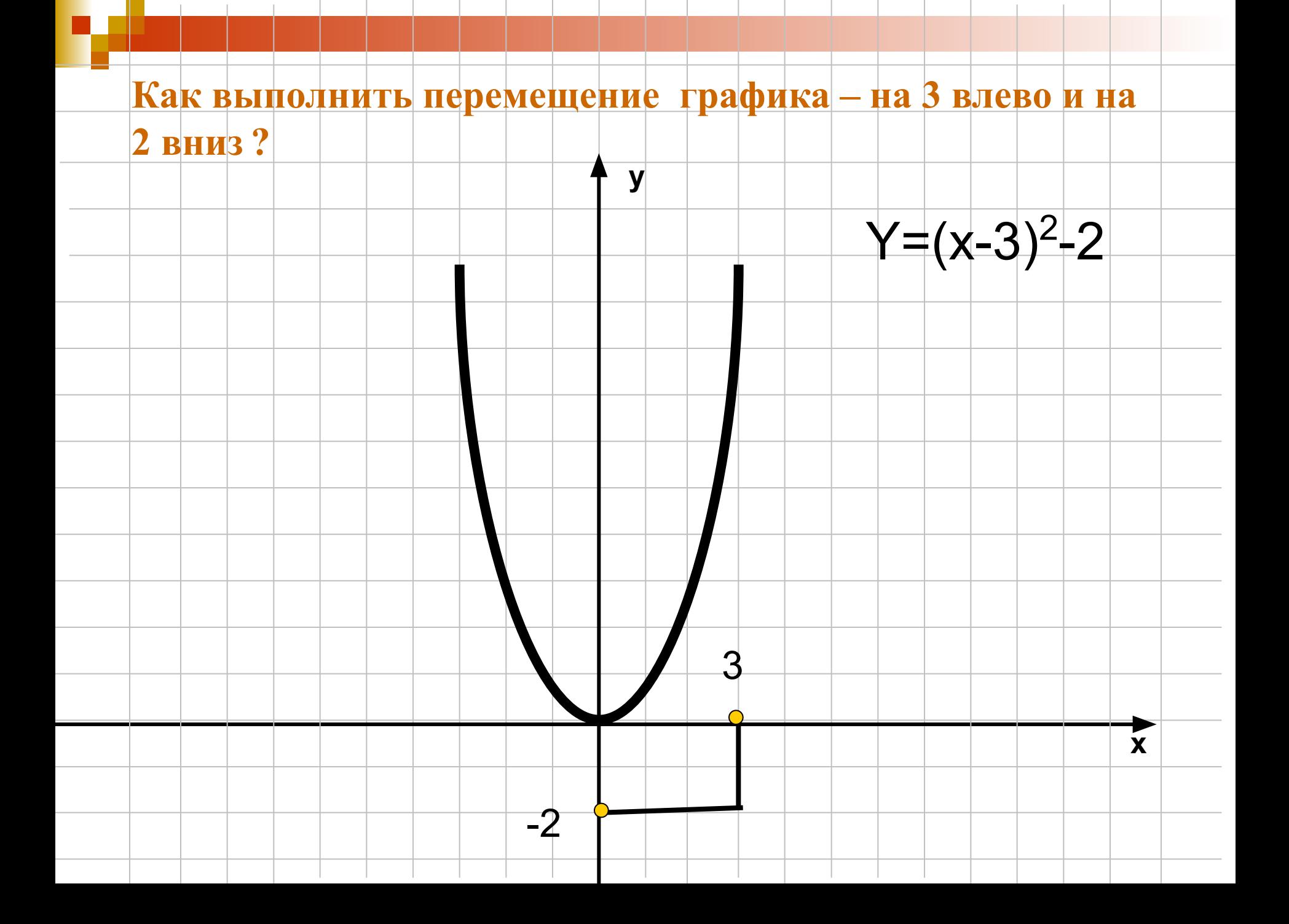

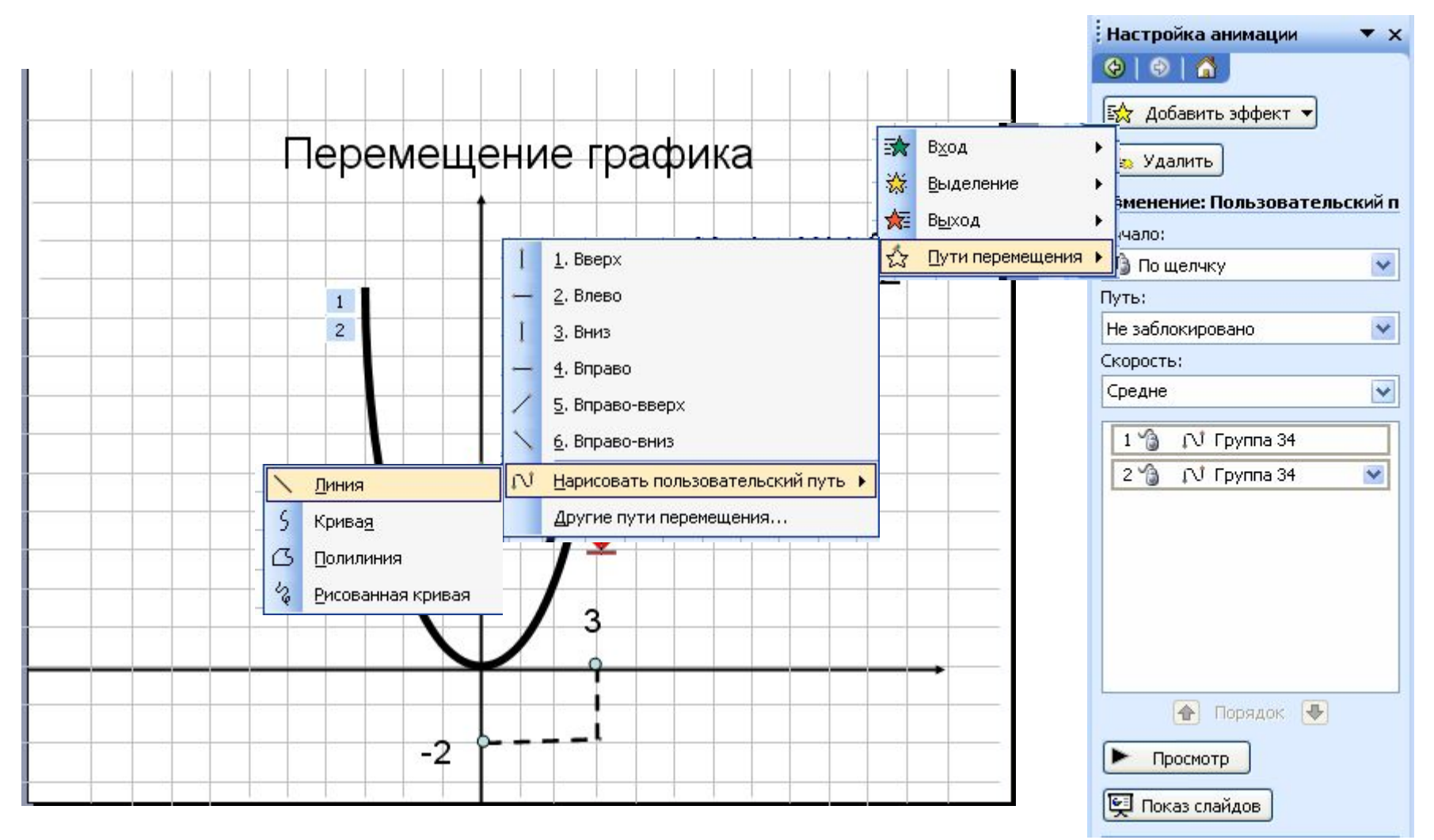

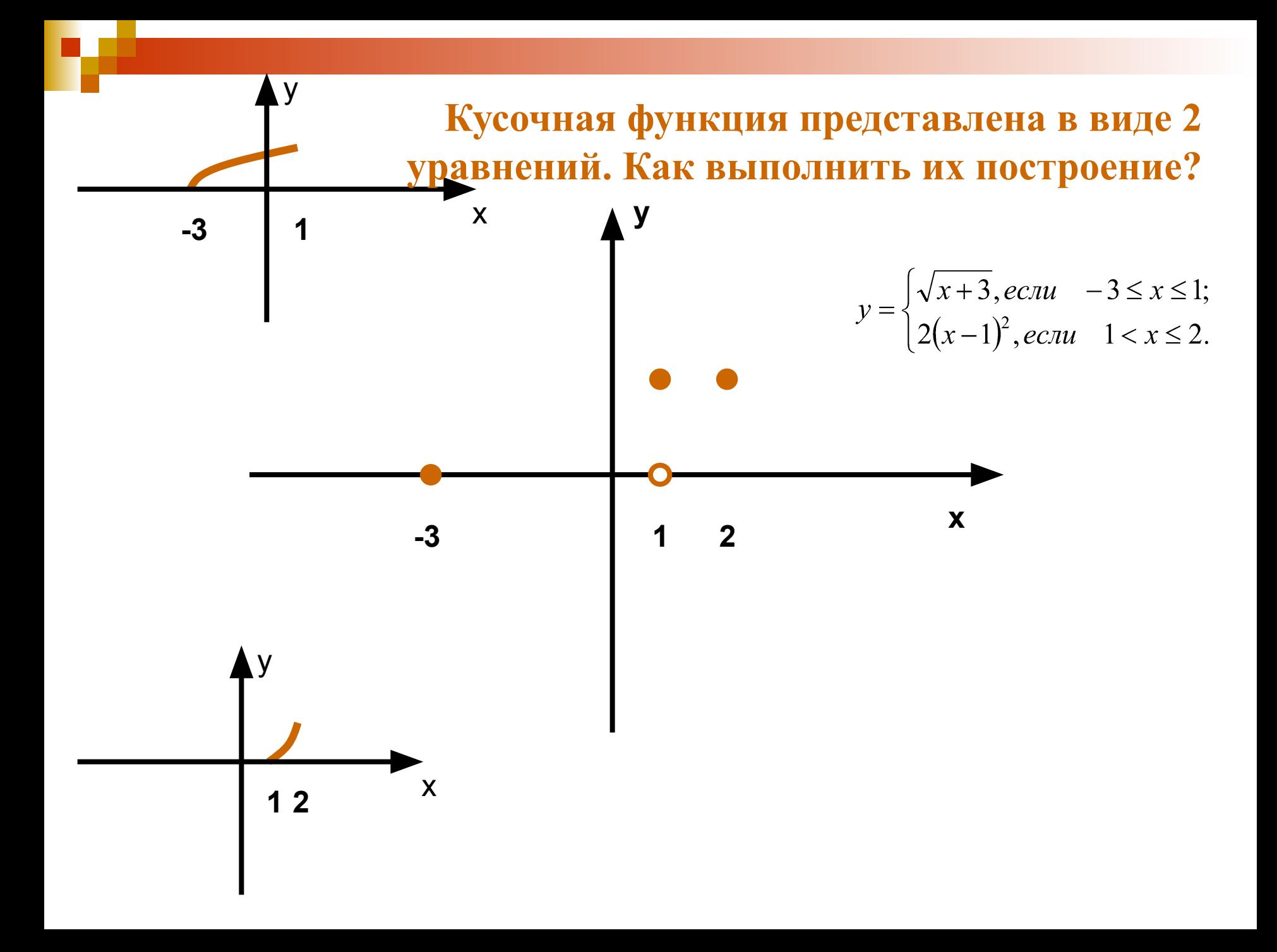

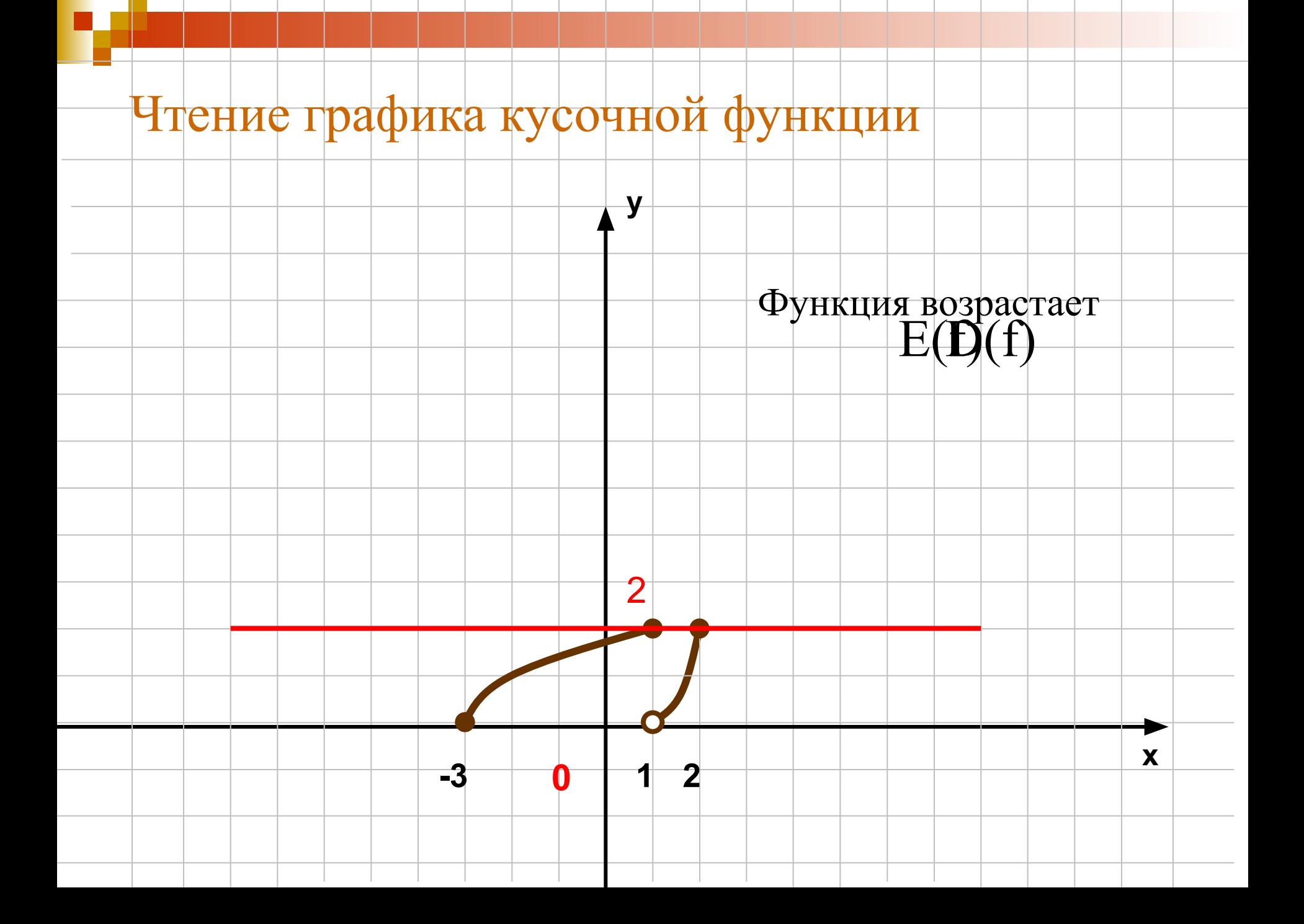

# **Работая за компьютером, необходимо соблюдать правила:**

- Расстояние от экрана до глаз  $70 80$  см (расстояние вытянутой руки);
- Вертикально прямая спина;
- Плечи опущены и расслаблены;
- Ноги на полу и не скрещены;
- Локти, запястья и кисти рук на одном уровне;
- Локтевые, тазобедренные, коленные, голеностопные суставы под прямым углом.

## **Самостоятельная работа**

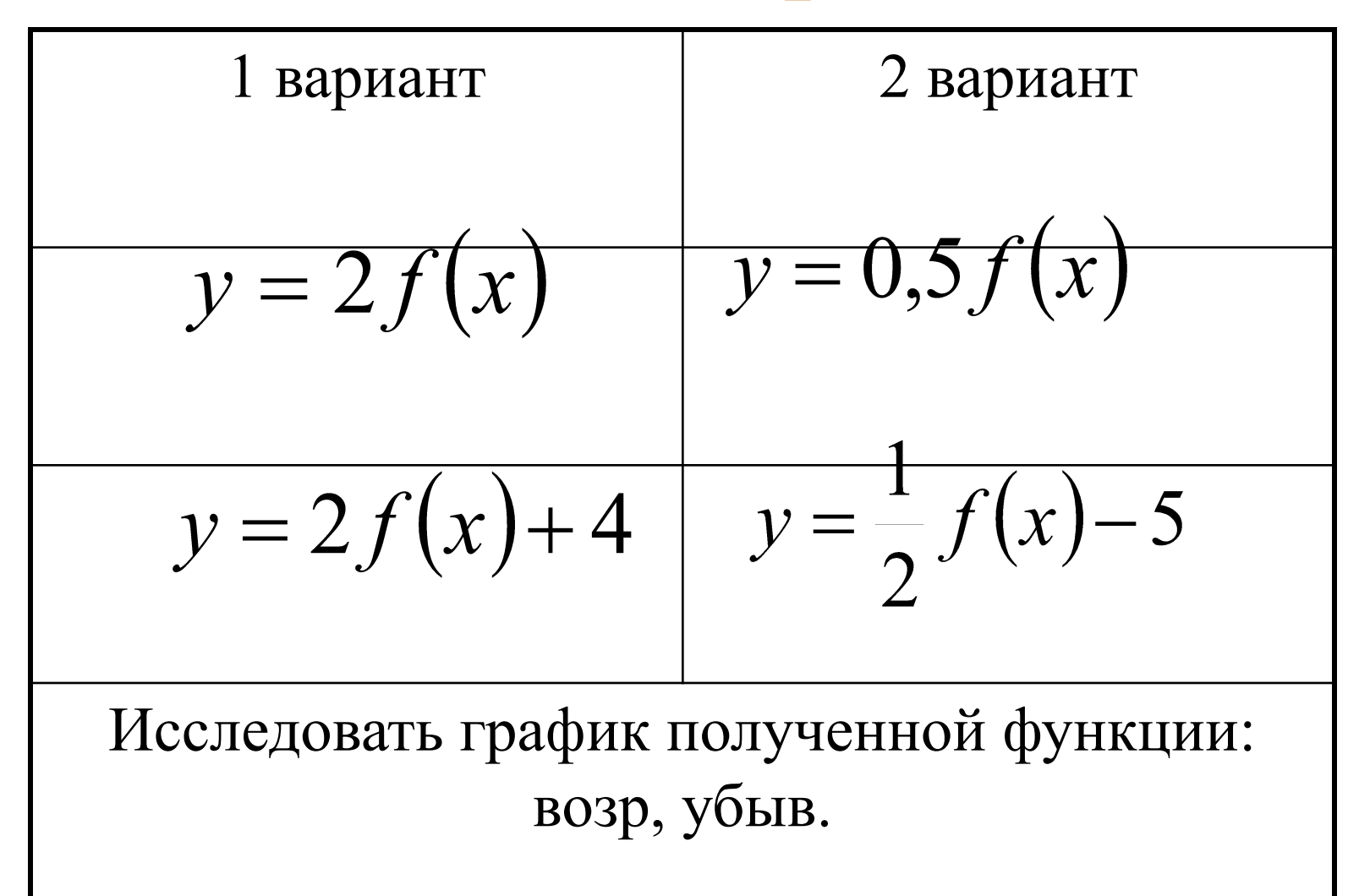

# Итог урока

**Домашнее задание.** Подготовить и принести материал для составления собственной презентации. Составьте сценарий каждого слайда, не углубляясь в текст содержимого.

## **Преимущества Microsoft Power Point**

- доступность;
- легкость в освоении и простоту создания мультимедиа-презентаций;
- возможность переноса данных из других приложений Microsoft Office